## Alfresco One on the AWS Cloud

## Quick Start Reference Deployment

*Toni de la Fuente, Alfresco Software Santiago Cardenas, AWS Quick Start Reference Team* 

*January 2017*

April 2017: A new version of this Quick Start deployment guide is now available at [https://s3.amazonaws.com/quickstart-reference/alfresco/content](https://s3.amazonaws.com/quickstart-reference/alfresco/content/services/latest/doc/alfresco-content-services-on-the-aws-cloud.pdf)/services/ latest/doc/alfresco-content-services-on-the-aws-cloud.pdf

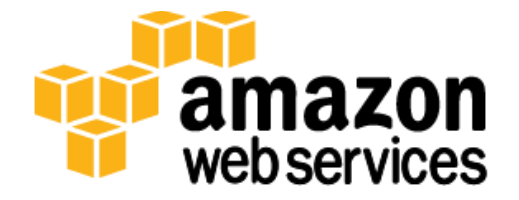